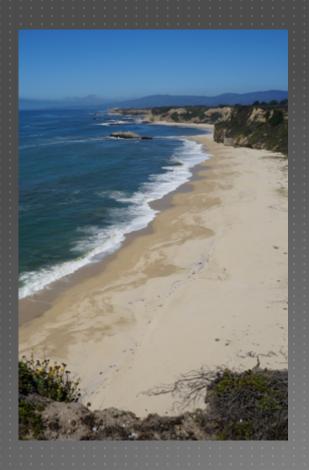

# CATALOGING, MONITORING AND MANAGING INVASIVE SPECIES ON POST LANDS

PSU Geog596A – Capstone Proposal

Dale Jantzen

Dec 17, 2015

### PROJECT OUTLINE AND PURPOSE

- Define a particular need within a non-profit land trust
- Design and implement a GIS solution
  - Database, mobile gathering, online viewing and desktop analysis
- Document and handoff the system
- ► Goals
  - Add operational value to the land trust's normal processes
  - ► Add ecological value to the land trust's properties
  - Provide this narrow test case as a model for ongoing best practices and future projects

### AGENDA

- ► POST
  - Overview
  - ▶ GIS capacity vs needs
  - ► How can a capstone project help?
  - Stewardship
  - Invasive Plant Management
  - San Vicente Redwoods
- ► GIS to Support Invasive Plant Management Efforts
  - Project description
  - Requirements
  - Current status and test screens
  - Schedule
- Sources and Resources
- Questions?

### POST OVERVIEW

- Peninsula Open Space Trust (POST)
- Not for profit land trust founded 1977
- ► Has permanently protected over 75,000 acres around Silicon Valley
- Open Space, Farmland and Parkland
- Property ownership, transfers and conservation easements
- http://www.openspacetrust.org/

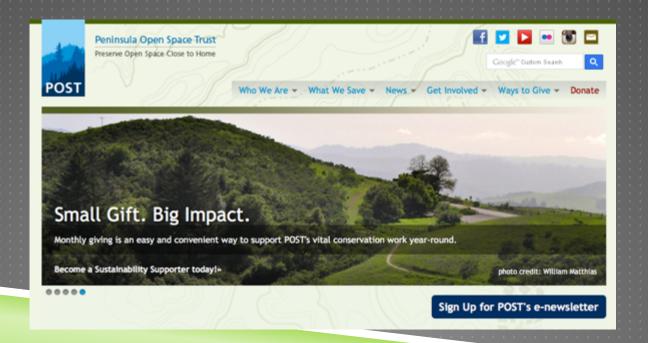

### LAND TRUST GIS APPLICATIONS

- Property descriptions and cadastral needs
- Map plant communities, wildlife habitat, wetlands and streams
- Outbound communications
  - Success and scale to donors and the public
  - Support handoff to permanent protection agencies
  - Share data with partners, contractors and volunteers
- Support monitoring of conservation easements
  - Boundaries, structures, features, photo points
  - Annual monitoring and recording visits
  - Contractual obligations
- Support stewardship on owned properties
  - Preservation, restoration and economics

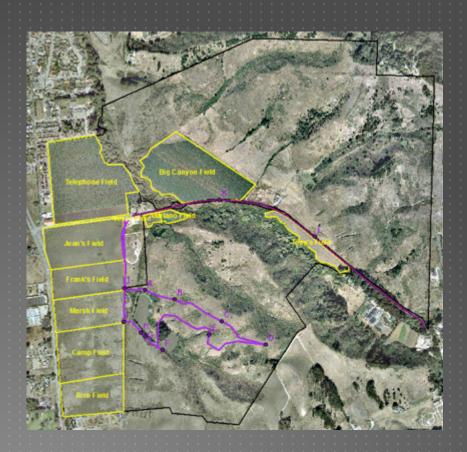

### POST GIS CAPACITY

- ► POST GIS Capabilities
  - One recent full time plus PMs
  - ESRI non-profit customer
  - Five ArcGIS seats
- Additional GIS Capacity
  - SVR contract PM
  - Volunteer(s)
- Project Budget
  - Budget for incremental projects is TBD (but small)
  - Perhaps a few thousand dollars annually
    - ESRI seats (non-profit at \$500 annual each)
    - Other service fees (CalFlora at \$2,400 annual)
    - Mobile devices

### POST STEWARDSHIP

- Invasive Exotic Plant Control
- ► Easement Monitoring
- Conservation Grazing, Forestry
- **Erosion Control**
- Prescribed Fire

- Planning and Implementation
- POST Staff
- Partners
- Contractors
- Volunteers

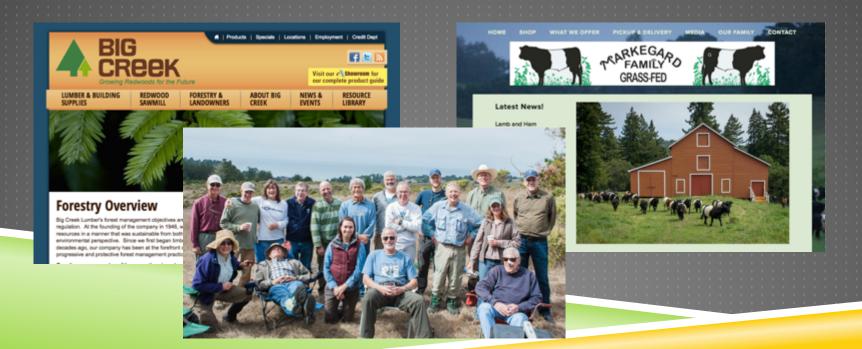

### INVASIVE EXOTIC PLANT CONTROL

- Prevention
- Detection (Survey)
- Management
- Restoration
- Monitor (Survey)

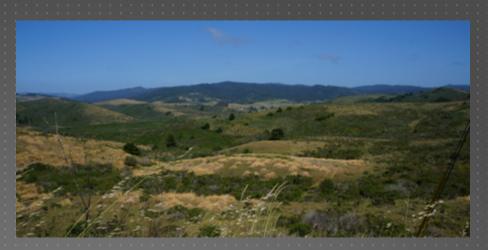

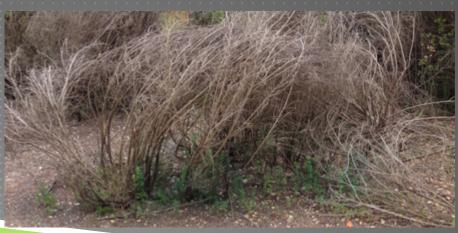

### SAN VICENTE REDWOODS

- ► History CEMEX, forestry
- >8,500 acres
- ▶ POST plus
- Management Plan
  - Ecological health
  - Access
  - ► Economic viability
- Preservation Reserves, Restoration Reserves, Working Forest

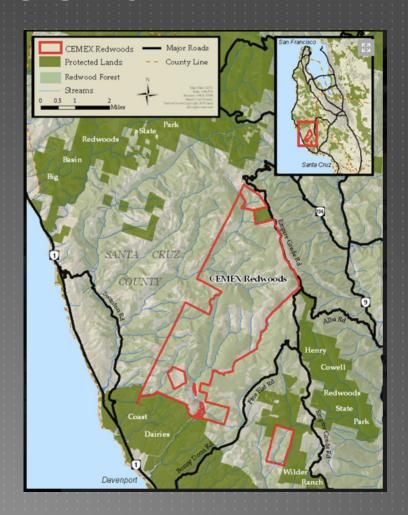

# SANVICENTE REDWOODS

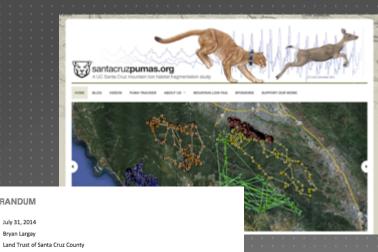

MEMORANDUM

July 31, 2014 Bryan Largay

Isby Swick Fleischmann

SUBJECT Draft Concept Plan and Management Structure

Plan goals and the Draft Concept Plan for San Vicente Redu below. The Public Access Plan is being developed based memorandum.

### **GOALS**

Preliminary Goals are identified below.

### PUBLIC ACCESS (GENERAL)

- » Goal 1: Provide sustainable access consistent with the co
- » Goal 2: Provide safe public access.
- » Goal 3: Engage a variety of partners in public access mar
- » Goal 4: Minimize the impact on the security, privacy, and near the property, while achieving the other goals of the

- » Goal 5: Provide opportunities for passive recreation.
- » Goal 6: Provide for public staging/parking.
- » Goal 7: Provide a trail network that supports multiple us
- » Goal 8: Promote regional trail connections.
- » Goal 9: Provide amenities that support passive recreation

### RESEARCH AND EDUCATION

- » Goal 10: Provide the opportunity for partners to conduc resources and activities at San Vicente Redwoods, estal
- » Goal 11: Utilize research as a management tool.
- » Goal 12: Promote collaborative research.

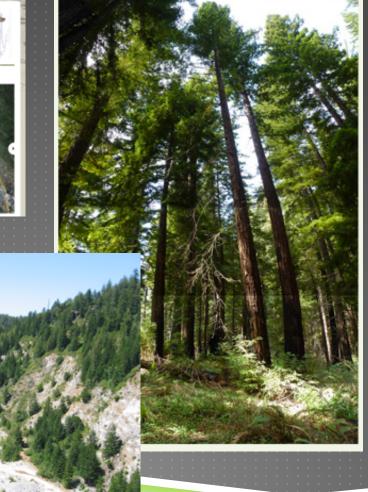

# PROJECT DESCRIPTION

- Cataloging, Monitoring and Managing Invasive Plant Species
- Document the process for replication
- Scope
  - First property San Vicente Redwoods
  - ► Initial species subset
    - Broom, Pampas Grass, Clematis
- Existing data sets
  - Property boundaries and features
  - ▶ Streams, roads, gates, quarries, tunnels
  - ► Infestations (shape files)
  - ▶ Base map, DEM, photography
  - Treatment history

# PROJECT DESCRIPTION

- Phase One
  - ► Requirements gathering
  - Search and trial
  - Architecture selection
- Phase Two
  - ▶ DB design and implementation
  - Toolset integration
  - ► Initialization with existing and test data
  - Sample analytics
- Phase Three
  - ► Functional testing
  - Process docs, User Guides, training
  - Handoff and feedback

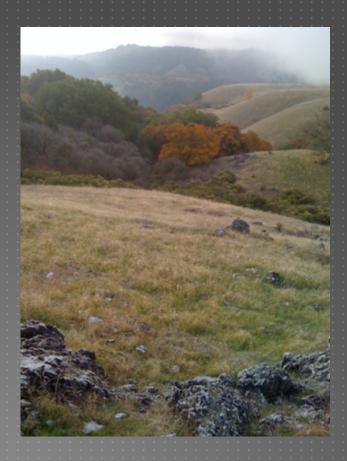

### FUNCTIONAL REQUIREMENTS

- Flexible but controlled data sharing
- Scale to multiple properties
- Multiple users including partners
- In-field observations (mobile data collection device)
- ldentify infested areas with species, spatial and temporal data
- Record treatment/management efforts
- Upload data
- ► Test, verify and edit data
- Sort and view data spatially

### FUNCTIONAL REQUIREMENTS

- Data analysis
- Export data as required
- Sample reports
  - Map by specific species
  - ▶ Map species by specific location, area
  - ► Map treatment areas, effort and supplies
  - Map infestation(s) over time
- Future extensions
  - Add native plants of interest
  - Add pristine areas, restoration areas, working forest areas
  - Automate prioritization process

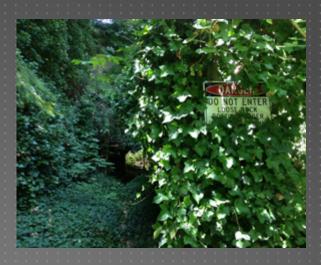

# SUPPORT AND TECHNICAL REQUIREMENTS

- Fit into existing GIS environments and budget
- Utilize standards where possible
- ▶ Mobile, desktop and online environments
- Varied user experience (experts to neophytes)
- Varied user loyalties (POST, partners, individuals, systems)
- Training and documentation
- User problem resolution
- Ongoing development and enhancements

### **CURRENT STATUS**

- Requirements gathering
  - Stakeholder engagement
  - Specification document in progress
- Literature search/industry search
- Architecture considerations
  - CalFlora Weed Manager field testing ongoing
    - Mobile data collection app
    - Large database of California invasive species
    - Online viewer, maps and tables
    - Data export for in-house analysis
  - ► ESRI ArcGIS and Collector field testing ongoing
    - ESRI Collector build your own app
    - ArcGIS online for viewing
    - Seamless data export for desktop analysis

### CALFLORA OBSERVER PRO SAMPLES

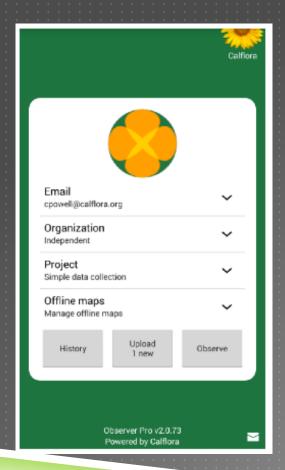

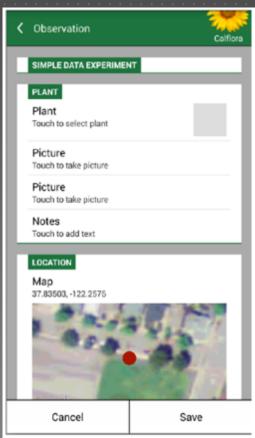

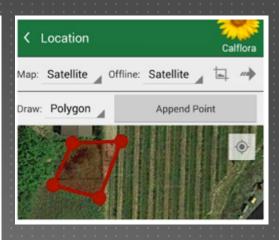

Images from the CalFlora Observer Pro User Guide

### CALFLORA VIEWER SAMPLE SCREEN

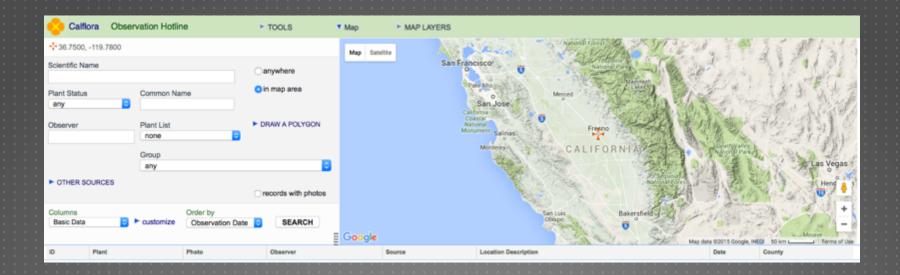

Image from the CalFlora web page

### CALFLORA EXPORT SAMPLE

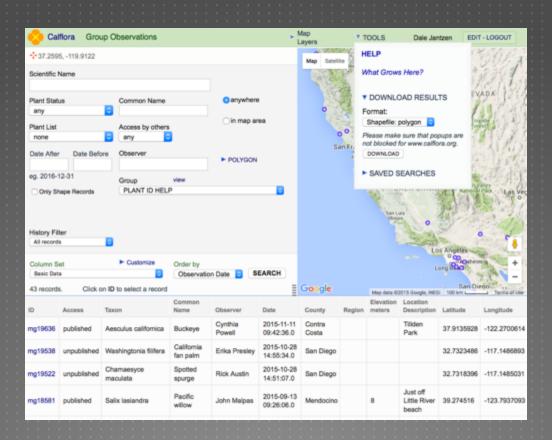

Image from the CalFlora web page

### ESRI COLLECTOR SAMPLE SCREENS

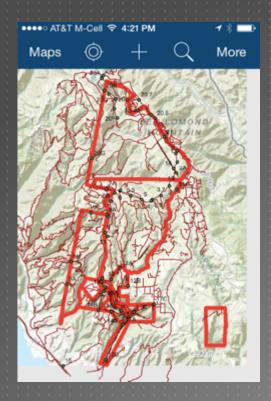

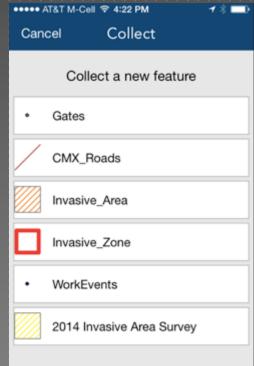

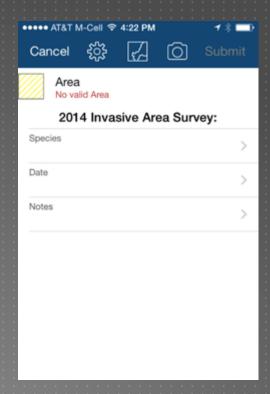

### ESRI COLLECTOR SERVICES

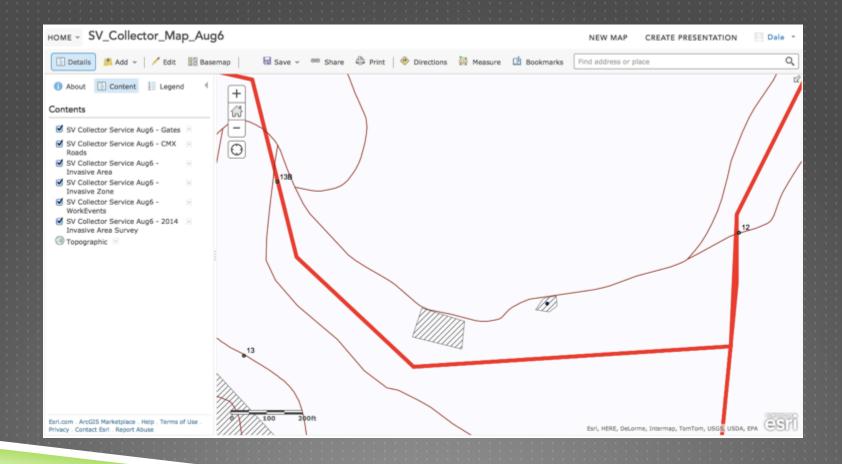

### EXISTING INFESTATION DATA

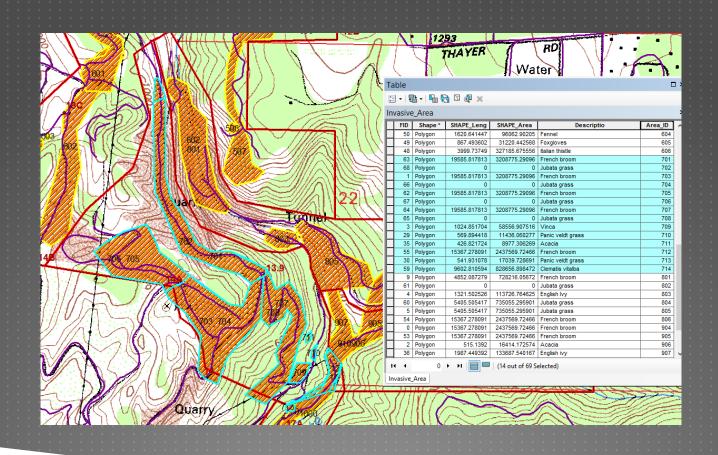

### EXISTING TREATMENT DATA

| Property/Location    | Work<br>Event<br>ID | Work<br>Date | Volunteer<br>/Staff<br>Name | GPS Location (UTM)    | Location Qualifier | Gate<br>Number | Nadia<br>Area<br>Number | 2014<br>Zone<br>Number | 2014<br>Area<br>Number | Invasive or Activity | Field<br>Hours<br>Worked | Roundup<br>Gallons | Non-Field<br>Hours<br>Worked | Methods    | Percent<br>Complete | Pass |
|----------------------|---------------------|--------------|-----------------------------|-----------------------|--------------------|----------------|-------------------------|------------------------|------------------------|----------------------|--------------------------|--------------------|------------------------------|------------|---------------------|------|
|                      |                     |              |                             |                       |                    |                |                         |                        |                        |                      |                          |                    |                              |            |                     |      |
| San Vicente Redwoods | 6                   | 5/18/12      |                             | 10 8 0572446 4103527  |                    | - 11           |                         | 3                      | 500                    | French Broom         | 3.00                     |                    |                              | pull       |                     |      |
| San Vicente Redwoods | 7                   | 5/30/12      |                             | 10 8 0572697 4101831  |                    | 11.1           |                         |                        |                        | French Broom         | 6.00                     |                    |                              | pul        | _                   |      |
| San Vicente Redwoods | 8                   | 5/30/12      |                             | 10 5 0572649 4101031  |                    | 11.2           |                         |                        | NONE                   | French Broom         | 6.00                     | 6                  |                              | pull/spray | _                   |      |
| San Vicente Redwoods | 9                   | 5/30/12      |                             | 10 5 0572679 4102304  |                    | 11.3           |                         |                        | NONE                   | Jubata Grass         | 0.50                     | 2                  | _                            | spray      | _                   |      |
| San Vicente Redwoods | 10                  |              |                             | 10 \$ 0572679 4102304 |                    | 11.3           |                         |                        | NONE                   | French Broom         | 2.00                     | - 1                | _                            | pull       |                     |      |
| San Vicente Redwoods | 11                  |              |                             | 10 8 0572679 4102506  |                    | 11.4           |                         |                        | NONE                   | French Broom         | 0.50                     | 4                  | _                            | soray      | _                   |      |
| San Vicente Redwoods | 12                  |              |                             | 10 8 0572636 4101662  |                    | 11.5           |                         |                        | NONE                   | French Broom         | 14.00                    |                    |                              | spray      |                     |      |
| San Vicente Redwoods | 13                  |              |                             |                       |                    | 12             | 16                      | 5                      |                        | French Broom         | 7.00                     | 26                 |                              | soray      |                     |      |
| San Vicente Redwoods | 14                  | 6/6/12       |                             | 10 S 0572260 4101612  |                    | 12.75          | - 10                    | 6                      | NONE                   | French broom         | 12.00                    |                    |                              | pull/spray |                     |      |
| San Vicente Redwoods | 15                  | 6/6/12       |                             | 10 S 0572260 4101612  |                    | 12.75          |                         |                        | NONE                   | Jubata Grass         | 0.50                     | 2                  |                              | spray      |                     |      |
| San Vicente Redwoods | 16                  | 6/6/12       |                             | 10 8 0572370 4101202  |                    | 13             |                         | 6                      |                        | French broom         | 8.75                     | 0                  |                              | out        |                     |      |
| San Vicente Redwoods | 17                  | 6/6/12       |                             | 10 8 0572371 4101319  |                    | 13.1           |                         | 6                      | NONE                   | French broom         | 8.75                     | 0                  |                              | pull       |                     |      |
| San Vicente Redwoods | 18                  | 6/22/12      |                             | 10 S 0572636 4101662  |                    | 11.5           |                         | 3                      | NONE                   | French Broom         | 37.25                    | 12.5               |                              | pull/apray |                     |      |
| San Vicente Redwoods | 19                  | 6/22/12      |                             | 10 5 0572636 4101662  |                    | 11.5           |                         | 3                      | NONE                   | Jubata Grass         | 0.50                     | 1.5                |                              | spray      |                     |      |
| San Vicente Redwoods | 20                  | 6/22/12      |                             | 10 \$ 0572530 4101535 |                    | 12.5           |                         | 3                      | NONE                   | Thiste               | 0.75                     | 4                  |                              | spray      |                     |      |
| San Vicente Redwoods | 21                  | 6/22/12      |                             | 10 8 0572530 4101535  |                    | 12.5           |                         | 3                      | NONE                   | French Broom         | 3.50                     | 0                  |                              | pull       |                     |      |
| San Vicente Redwoods | 22                  | 6/22/12      |                             | 10 8 0572260 4101612  |                    | 12.75          |                         | 3                      | NONE                   | French Broom         | 5.50                     | - 6                |                              | pull/spray |                     |      |
| San Vicente Redwoods | 23                  | 6/22/12      |                             | 10 S 0572260 4101612  |                    | 12.75          |                         | 3                      | NONE                   | Jubata Grass         | 0.50                     | 1.5                |                              | spray      |                     |      |
| San Vicente Redwoods | 24                  | 6/27/12      |                             |                       |                    | - 11           |                         | 3                      |                        | French Broom         | 15.00                    |                    |                              | pull/spray |                     |      |
| San Vicente Redwoods | 25                  | 6/27/12      |                             | 10 \$ 0572631 4100953 |                    | 13.2           |                         | 7                      | NONE                   | Thistle              | 1.00                     | 2.00               |                              | spray      |                     |      |
| San Vicente Redwoods | 26                  | 6/27/12      |                             | 10 8 0572631 4100953  |                    | 13.2           |                         | 7                      |                        | French Broom         | 6.50                     | 20.00              |                              | spray      |                     |      |
| San Vicente Redwoods | 27                  | 6/27/12      |                             | 10 8 0572631 4100953  |                    | 13.2           |                         | 7                      |                        | Jubata Grass         | 6.50                     | 12.00              |                              | spray      |                     |      |
| San Vicente Redwoods | 28                  | 6/27/12      |                             | 10 S 0572631 4100953  |                    | 13.2           |                         | 7                      |                        | Fennel               | 1.00                     | 2.00               |                              | spray      |                     |      |
| San Vicente Redwoods | 29                  | 7/6/12       |                             |                       |                    | 11.5           |                         | 3                      |                        | French Broom         | 25.00                    | 30.00              |                              | pull/spray |                     |      |
| San Vicente Redwoods | 30                  | 7/11/12      |                             |                       |                    | 14             | 3                       | 7                      |                        | French broom         | 30.80                    |                    |                              | spray      |                     |      |
| San Vicente Redwoods | 31                  | 7/11/12      |                             |                       |                    | 14             | 3                       | 7                      |                        | Jubata Grass         | 7.70                     | 29.00              |                              | spray      |                     |      |
| San Vicente Redwoods | 32                  |              |                             |                       |                    | 14C            | 3                       | 7                      |                        | French Broom         | 33.60                    | 180.00             |                              | spray      |                     |      |
| San Vicente Redwoods | 33                  | 7/27/12      |                             |                       |                    | 14C            | 3                       | 7                      |                        | Jubata Grass         | 6.60                     | 26.00              |                              | spray      |                     |      |
| San Vicente Redwoods | 34                  | 7/27/12      |                             |                       |                    | 14C            | 3                       |                        | NONE                   | Thiste               | 0.30                     | 1.00               |                              | spray      |                     |      |
| San Vicente Redwoods | 35                  | 7/28/12      |                             | 10 5 0572752 4109509  |                    | 208            |                         |                        | NONE                   | French Broom         | 2.00                     | 0.00               |                              | pull       |                     |      |
| San Vicente Redwoods | 36                  | 7/28/12      |                             | 10 8 0572263 4107831  |                    | 20E            | 19                      |                        | NONE                   | Thiste               | 2.50                     | 8.50               |                              | spray      |                     |      |
| San Vicente Redwoods | 37                  | 9/29/12      |                             |                       |                    | 14C            | 3                       | 7                      |                        | Jubata Grass         | 24.80                    | 140.00             |                              | spray      |                     |      |
| San Vicente Redwoods | 38                  | 9/29/12      |                             |                       |                    | 14C            | 3                       | 7                      | 705                    | French Broom         | 6.20                     | 35.00              |                              | spray      |                     |      |
| San Vicente Redwoods | 39                  | 11/7/12      |                             |                       |                    | 13C            | 23                      |                        |                        | French Broom         | 8.00                     | 62.00              |                              | spray      |                     |      |
| San Vicente Redwoods | 40                  | 11/7/12      |                             |                       |                    | 14             | 3                       |                        |                        | French Broom         | 4.00                     | 30.00              |                              | spray      |                     |      |
| San Vicente Redwoods | 41                  | 11/7/12      |                             |                       |                    | 13C            | 23                      |                        |                        | Jubata Grass         | 0.50                     | 4.00               |                              | spray      |                     |      |
| San Vicente Redwoods | 42                  | 2/22/13      |                             |                       |                    | 14A            | 3                       |                        |                        | French Broom         | 9.50                     |                    |                              | spray      |                     |      |

### PROJECT OUTLINE AND PURPOSE

- Define a particular need within a non-profit land trust
  - ► Cataloging, managing and monitoring invasive plant species
  - San Vicente Redwoods
- Design and implement a GIS solution
  - Database, mobile gathering, online viewing and desktop analysis
  - ► CalFlora has many of the front end required attributes
  - CalFlora can export data for analysis with POST's ESRI systems
  - Create sample reports
- Document and handoff the system
  - User Guides

# SCHEDULE

- Phase One
  - ▶ Ongoing Dec 2016
- Phase Two
  - ▶ Jan Feb 2016
- Phase Three
  - ► Mar Apr 2016
- Presentation
  - Conference TBD

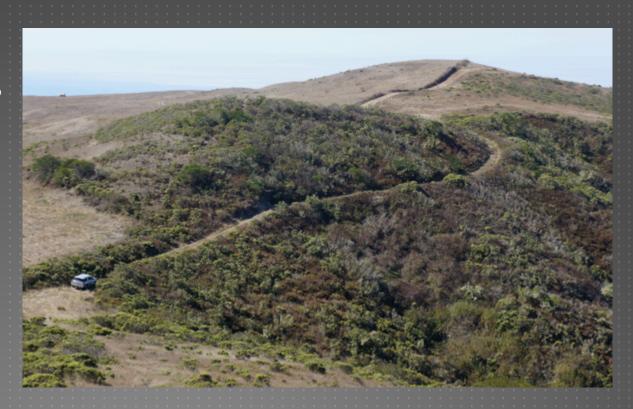

### SOURCES AND RESOURCES

- ▶ Big Creek Lumber <a href="http://www.big-creek.com/">http://www.big-creek.com/</a>
- CalFlora Information on wild California plants for conservation, education and appreciation http://www.calflora.org/
- Markegard Family Grass Fed <a href="http://www.markegardfamily.com/">http://www.markegardfamily.com/</a>
- Peninsula Open Space Trust preserve open space close to home http://www.openspacetrust.org/
- Flieschmann, I. S. Placeworks, July 31, 2014, Summary of the San Vicente Redwoods Public Access Plan http://www.landtrustsantacruz.org/downloads/140805.sanvicente-accessplan.pdf
- USDA Forest Service, No Date, A weed Managers Guide to Remote Sensing and GIS http://www.fs.fed.us/eng/rsac/invasivespecies/learning main.htm
- USDA Forest Service, 2013, National Strategic Framework for Invasive Species Management http://www.fs.fed.us/publications/invasive/invasive-framework-2013.pdf
- USDA Forest Service, No Date, Forest Health Protection Mapping and Reporting http://foresthealth.fs.usda.gov/portal
- USDA Forest Service, No Date, Field Guide Invasive Plant Inventory, Monitoring and Mapping Protocol http://www.wilderness.net/toolboxes/documents/invasive/FS Inventory%26Map Guide.pdf
- ▶ Thanks so far to...
  - Stewardship Volunteers including KellyRunyan and John Chamberlan
  - SVR PM and RPF Nadia Hamey
  - POST Stewardship Staff Daniel Olstein, Neal Sharma and Kara Caselas
  - PSU guide Douglas Millar

# THANKS. QUESTIONS?

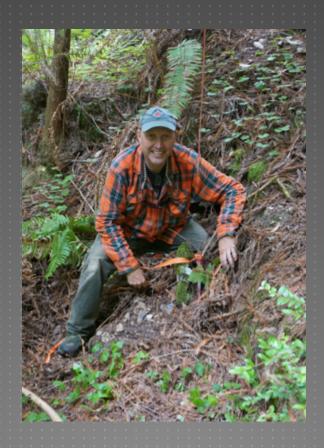

Dale Jantzen dmj192@psu.edu